# Django Unstuck

Suggestions for common challenges in your projects

#### About me

I'm Johannes Spielmann, software developer-for-hire from Germany.

I've been doing Django projects for almost 15 years.

I've done projects both small and large, both in commercial and non-commercial settings

I've seen all of what we're about to do many times. You should hire me!

Email me at [j@spielmannsolutions.com!](mailto:j@spielmannsolutions.com)

# Django Unstuck: Suggestions for common challenges in your projects

There are challenges that come up in every Django project.

## How do we get past them?

#### Here are some solutions I've found

Some people may call these things "best practices" or "patterns" or "recipes" or "ideas" or "opinions".

These are just things I've found to work in these situations many times.

Some of these solutions are more directly applicable, others are more guideline-style.

App management **Templates** Middlewares and Context **Processors** Code in models, views or managers?

We are going to look at these four things:

App management and placement (and urlpatterns and settings)

How do we make sure we can find and understand our apps? How do we make it easy to decide where code goes?

How do we make our settings modular and easy to understand and modify? **Templates** 

Where to we put them? What do we call our blocks? When to use Middlewares and context processors and what are they? Code/Logic can go into many different places: models, views, managers or somewhere else entirely? So where should you put your logic then?

#### There are more...

App management and placement (and urlpatterns) Username vs email address Registration Background tasks and long-running processes and Caching Templates: Placement, folders, blocks and inheritance and namespaces Should you do i18n and l10n right away? When and how to start caching (memcached, redis etc.) Fat models, fat views or fat managers or something else? When to use Middlewares and context processors and what are they? How to secure access: security middlewares or login\_required (white vs black list) How to create files and store them in file models What to do about image scaling and thumbnailing (and hosting)? How to serve content: coded pages, flatpages or Wagtail?

#### Join us!

#### https://github.com/shezi/djangounstuck https://discord.gg/bUsu9B6Ek6 https://t.me/djangoRhein

https://github.com/shezi/django-unstuck https://discord.gg/bUsu9B6Ek6 https://t.me/djangoRhein

# **Part 1** App management and urlpatterns and settings

## Let's start a new Django project

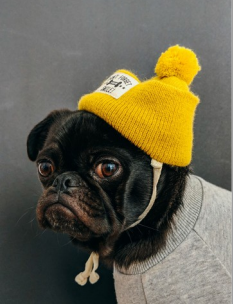

- \$ django-admin.py startproject tuque
- \$ cd tuque
- \$ ./manage.py startapp mytuque

Note: I took that name from a name generator. It's a woolen hat. Image credit: https://unsplash.com/photos/AQRp2NH-O8k

Challenge: organize your project such that:

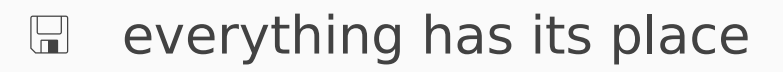

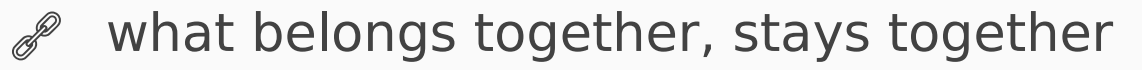

- code/URLs are easily found
- $\sim$  settings are flexible

# Step 1 configuration

 $\begin{tabular}{|c|c|} \hline \quad \quad & \quad \quad & \quad \quad \\ \hline \quad \quad & \quad \quad & \quad \quad \\ \hline \quad \quad & \quad \quad & \quad \quad \\ \hline \end{tabular}$ 

8

 $\begin{picture}(20,20) \put(0,0){\line(1,0){10}} \put(15,0){\line(1,0){10}} \put(15,0){\line(1,0){10}} \put(15,0){\line(1,0){10}} \put(15,0){\line(1,0){10}} \put(15,0){\line(1,0){10}} \put(15,0){\line(1,0){10}} \put(15,0){\line(1,0){10}} \put(15,0){\line(1,0){10}} \put(15,0){\line(1,0){10}} \put(15,0){\line(1,0){10}} \put(15,0){\line(1$ 

 $\sim$ 

Create a config directory Below that, a settings directory Put the configuration in config directory Put your config in config/settings/ Create base config, development config, production config (and optionally local config, but do not forget to .gitignore that one!) Wire it all up so that it works.

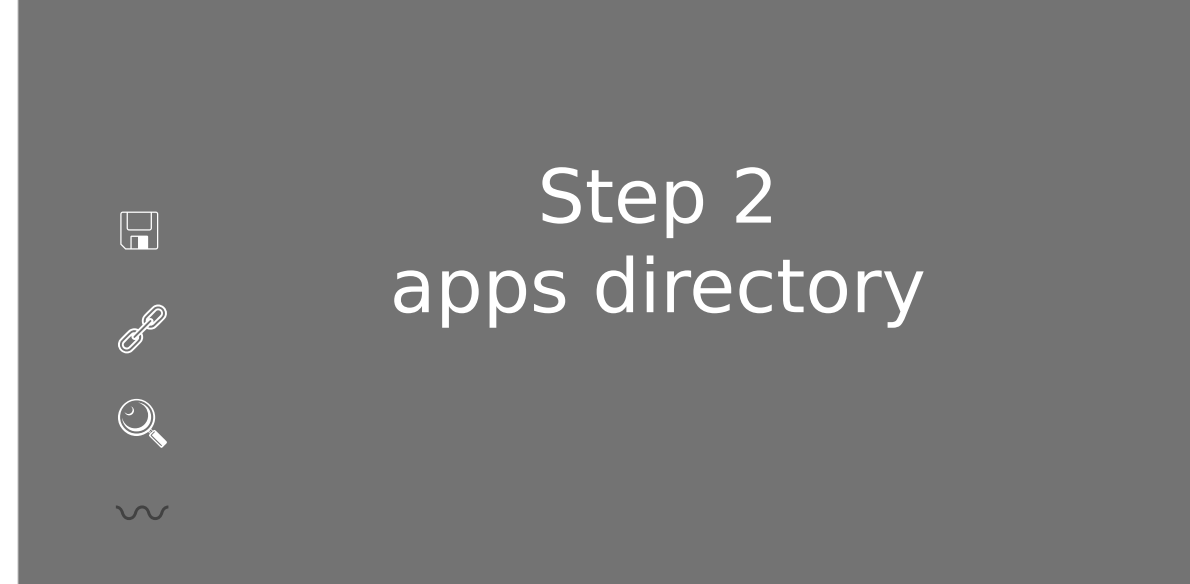

Create an apps directory Put the python path into manage.py and wsgi.py Rejoice in the cleanness of your construction

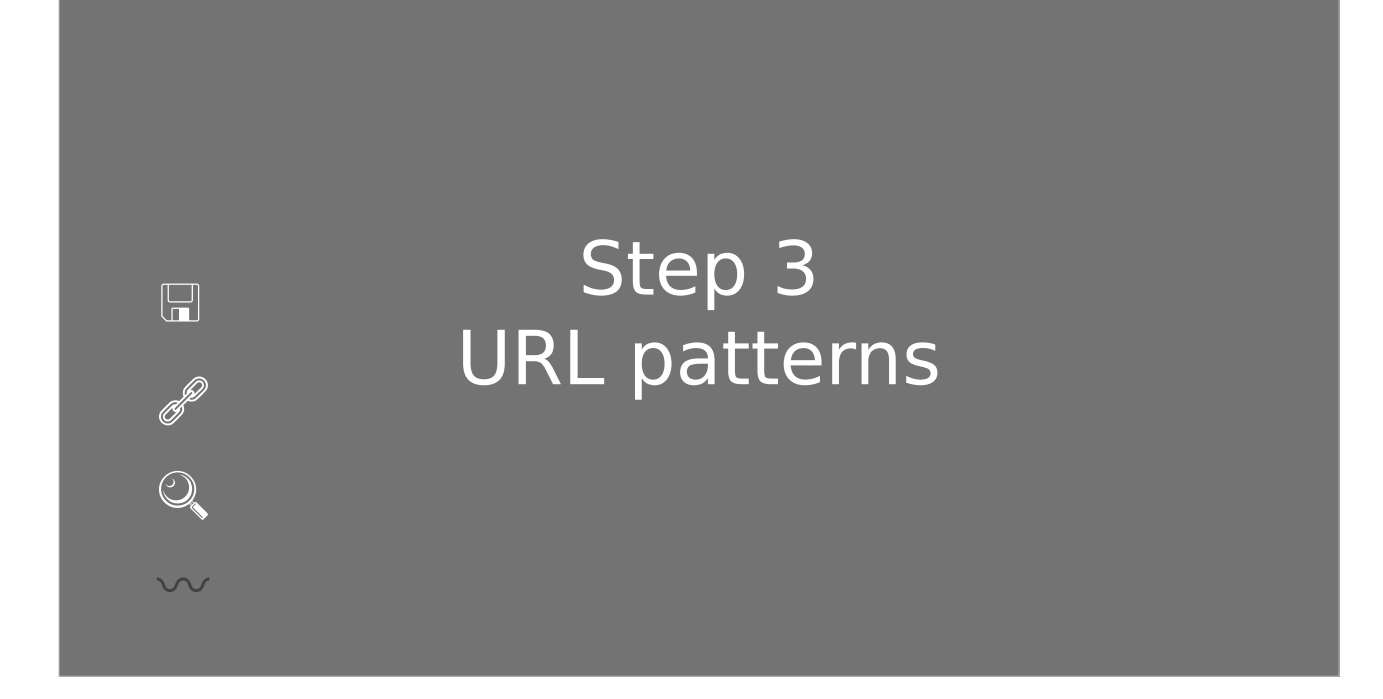

Put an urls.py into your new app, give it an app\_name and urlpatterns. Wire it up directly in config/urls.py

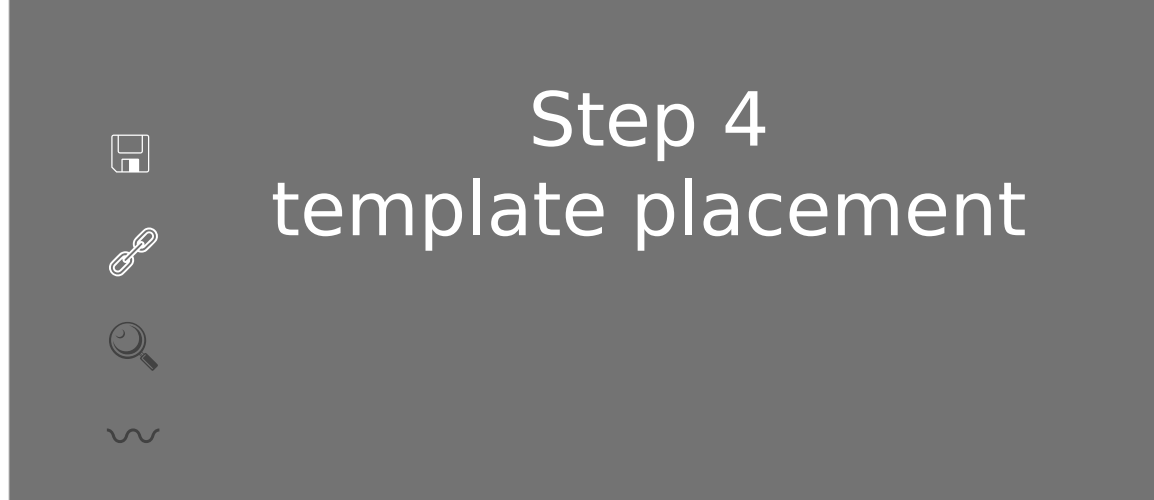

Actually, no, that's in Part 2

#### **Part 2**

Templates: Placement, folders, blocks and inheritance and namespaces

#### Where are your templates? What are they called?

All templates live in one big namespace. Yet there are many places in the filesystem.

Decide where a template file goes! Identify what a template belongs to! Make sure namespace clashes are minimal!

## Step 1 Main template directory

Contains base.html and sub-bases, and global utilities (menu snippets, breadcrumbs, form snippets, …) -- everything that is part of the project as a whole. Do not forget to wire it up in settings! Note: easy to include, always at the same place (in template space and file system)

## Step 2 In-app template directories

These folders contain everything for that specific app. Each item in here should be tied either directly to a view or to some other template.

Always inside a sub-folder with the app name, never "on top".

Always named like the view function/class, and the URl pattern should have the same name. That way you can always find one from the other.

You should never need to include things from another app. If that is the case, think about whether you should migrate that specific thing to the main directory.

#### Now do the same for static files!

Static files are very similar to template files: have one global folder "static/" in your project root, where project-wide things go: CSS, JS, downloadable files etc. Then each app gets its own static folder, with an app-name folder inside. This reduces clashes and makes files easy to find and understand.

# **Part 3** Middlewares and context processors (and custom template tags)

What are they? When do we use each? Note: This is not an implementation guide, those exist aplenty. This is a decision guide: which one should you implement?

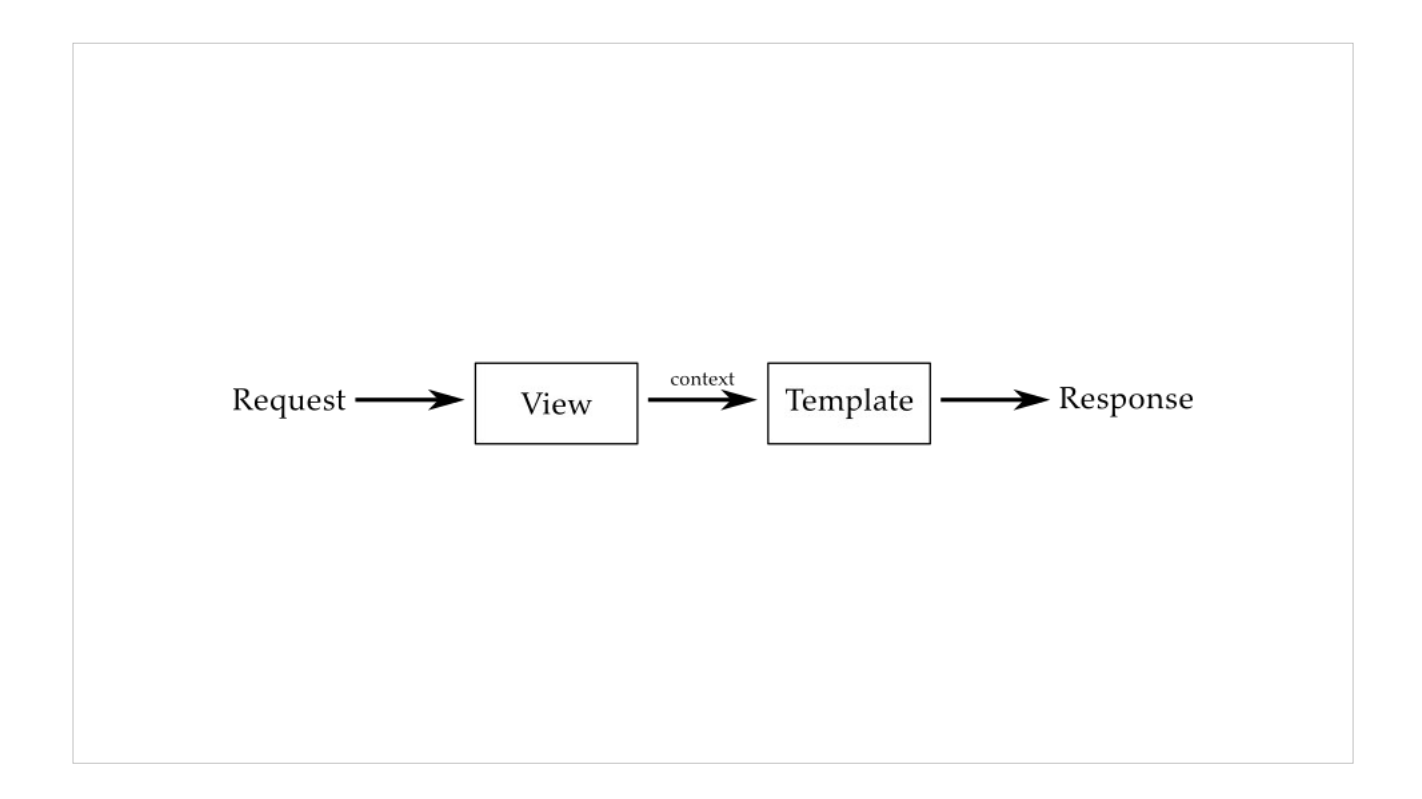

The request cycle: a request comes in, gets processed by a view, rendered in a template The result is a response.

Easy!

#### Context processors

Sometimes you want to do things that show up in each rendered template. That's what context processors do.

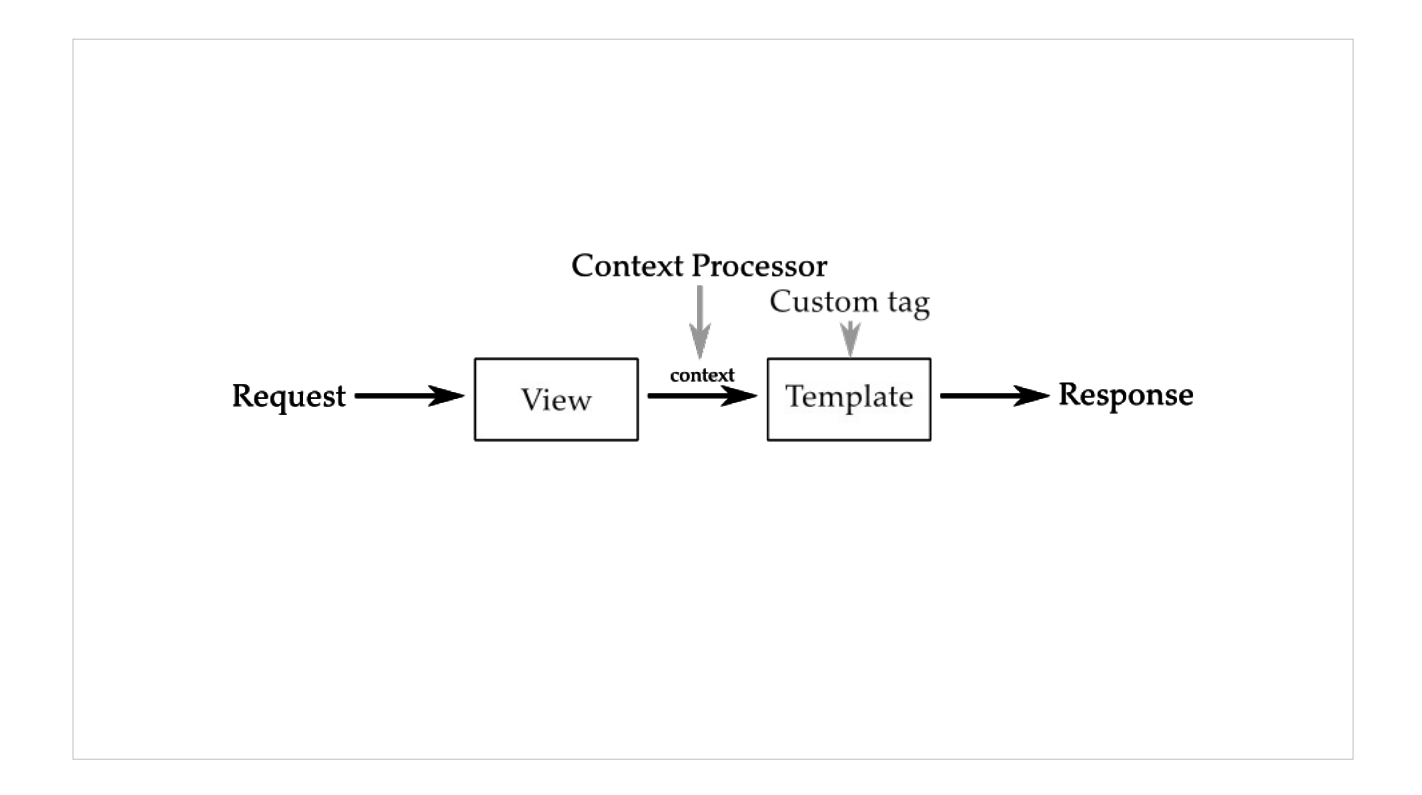

In addition to the request/response cycle from before, a context processor can ADD to the template context

Executed for every rendered template Add to the template context Stuff you need on every page (ie. in every page) Very little outside context, just: request → context data Examples:

Logged-in users Menu structures

Should you write context processors? Probably yes!

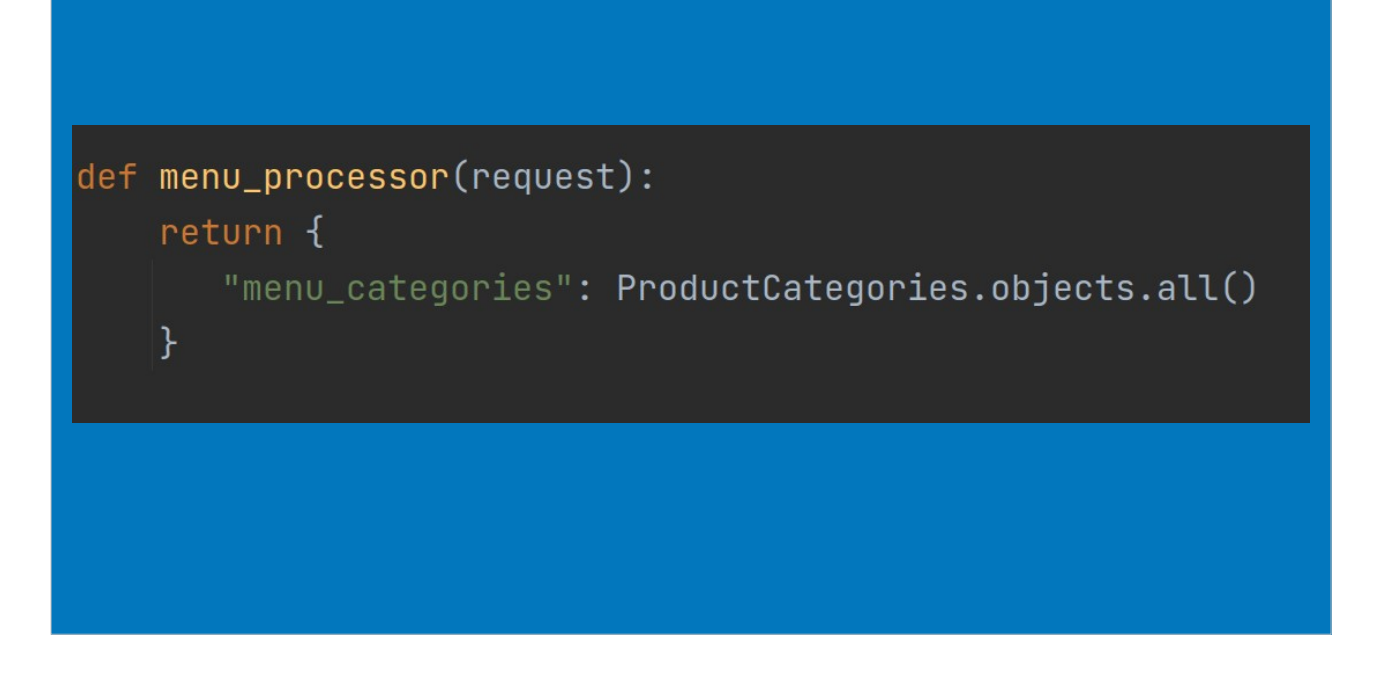

A simple code example: Fetch product categories from the database, so you can render a menu on each page.

# **Middleware**

Finally, a middleware wraps the entire request/response cycle, so it can change every step of the process. This makes it more powerful, but also more complicated.

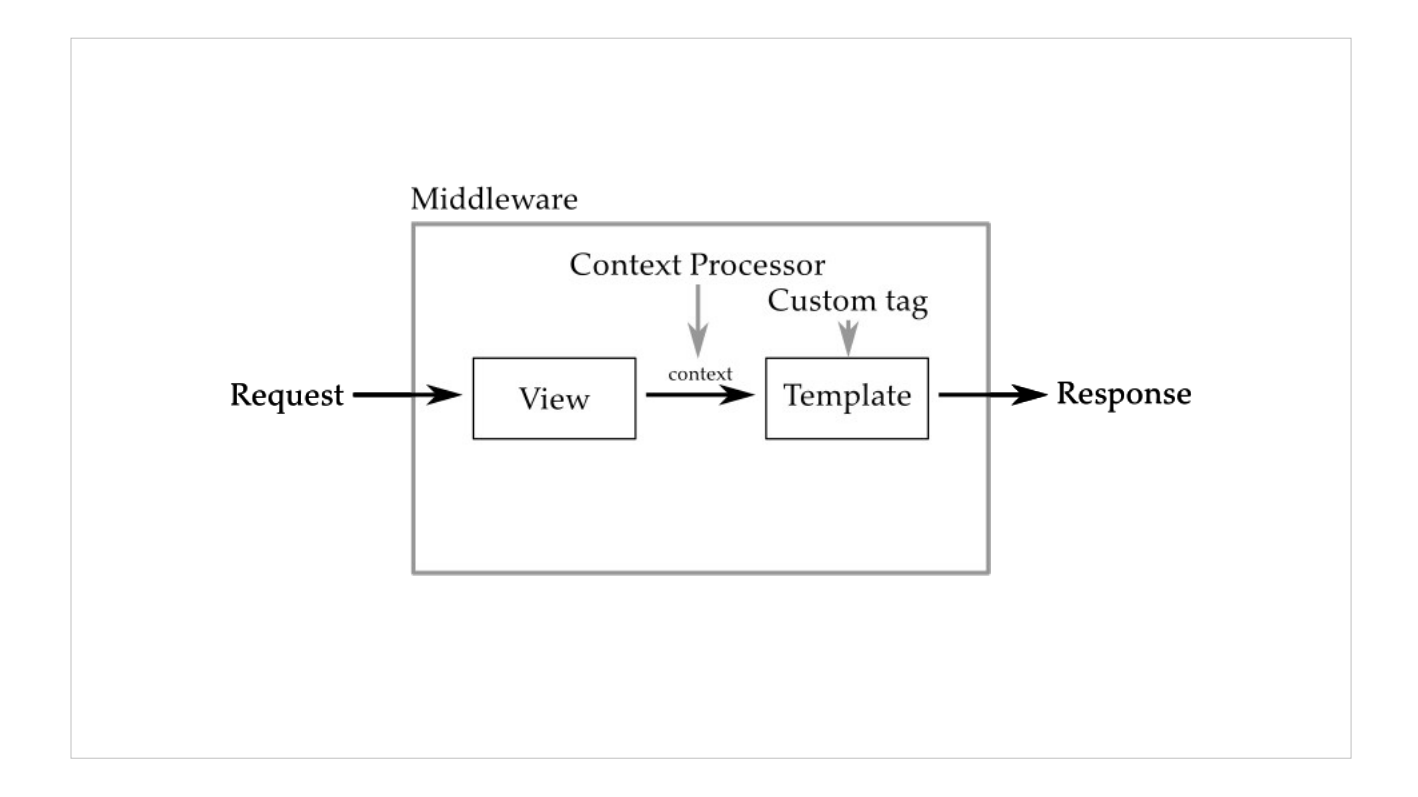

Finally, a middleware wraps the entire request/response cycle, so it can change every step of the process.

Can also change the template context

Note: This means middlewares wrap each other, too, so ordering in the settings is important!

Can do much more than context processors

Stuff you need to do for every *request*

Examples:

Global permission checking Security in general Debug Toolbar

A middleware that catches errors and shows you StackOverflow answers ( https://simpleisbetterthancomplex.com/tutorial/2016/07/18/how-to-create-a-custom-dj ango-middleware.html

)

Wagtail: Middleware for routing and redirects

Should you write middleware? Probably not!

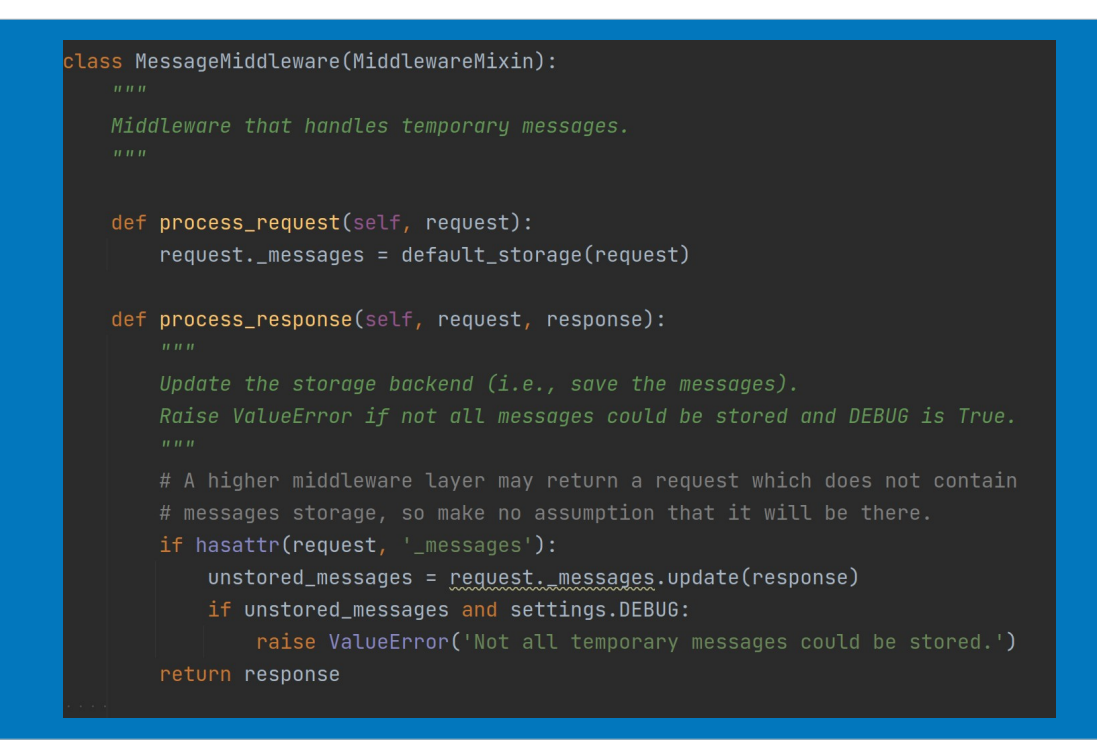

An example from the Django code base: the message middleware from the messages framework.

The code itself is not important. What's important here is the structure: a middleware is a class that has hooks into the request/response lifecycle.

Here, two hooks are used: process request and process response. But there are more. For details, see

https://docs.djangoproject.com/en/3.2/topics/http/middleware/#other-middleware-hoo ks

# When should you use which one?

#### Menu structure

# Context processor

## Content-Security-Policy headers

# **Middleware**

https://django-csp.readthedocs.io/

# Detecting problematic DB queries

# Middleware

https://github.com/jmcarp/nplusone

# Counting db queries

# Middleware

[https://github.com/bradmontgomer](https://django-csp.readthedocs.io/)y/django-querycount

## Show shopping basket

# Context processor

# Monitoring login attempts

# **Middleware**

[https://github.com/jazzband/django-axes](https://github.com/bradmontgomery/django-querycount)

# CORS headers

# **Middleware**

https://github.com/adamchainz/django-cors-headers

#### Show most recent blog posts

# Context processor

#### Monitoring server errors

# **Middleware**

[https://raven.readthedocs.io/en/stable/integrations/dj](https://github.com/adamchainz/django-cors-headers)ango.html

#### Highlight items on sale

# Context processor

# Breadcrumbs

???

# Show some items in dynamic page footer

# Context processor

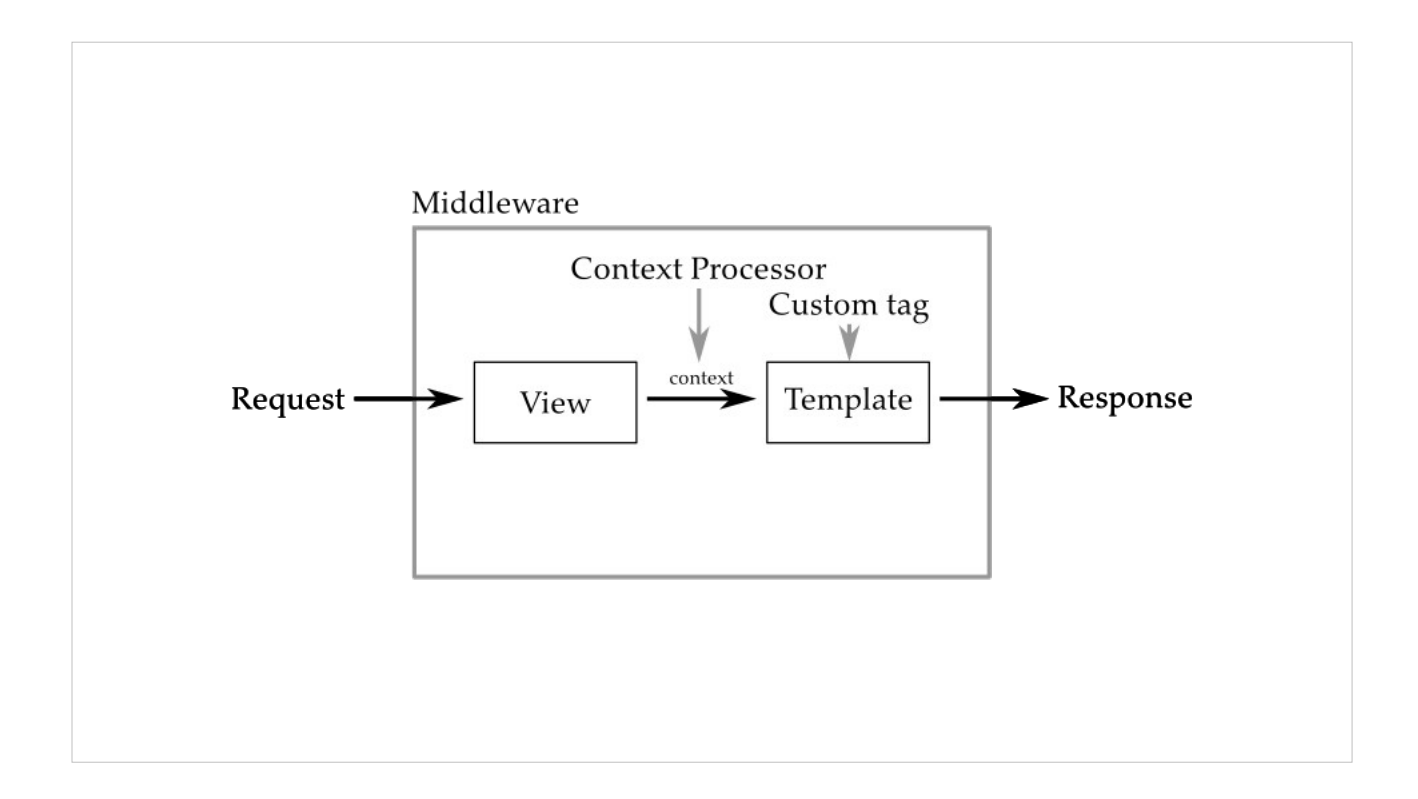

This is the main takeaway of this section:

If you do something for every rendered *template*, use a context processor. If you do something for every *request*, use a middleware.

## **Part 4** Code in models, views, managers or somewhere else?

#### Challenge: Where do you put your code?

We have some models, and these models need to do some things. Where should we put the code for that? Into the models Into a model controller Into the view Into some other arbitrary place

Note: This is ALSO not an implementation tutorial, but a decision tutorial. Note: there is no real answer!

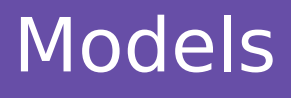

Put everything in your model class.

- model classes are supposed to be storage abstractions
- no single purpose for model class
- + everything that has to do with data is in one place

We call these "massive models".

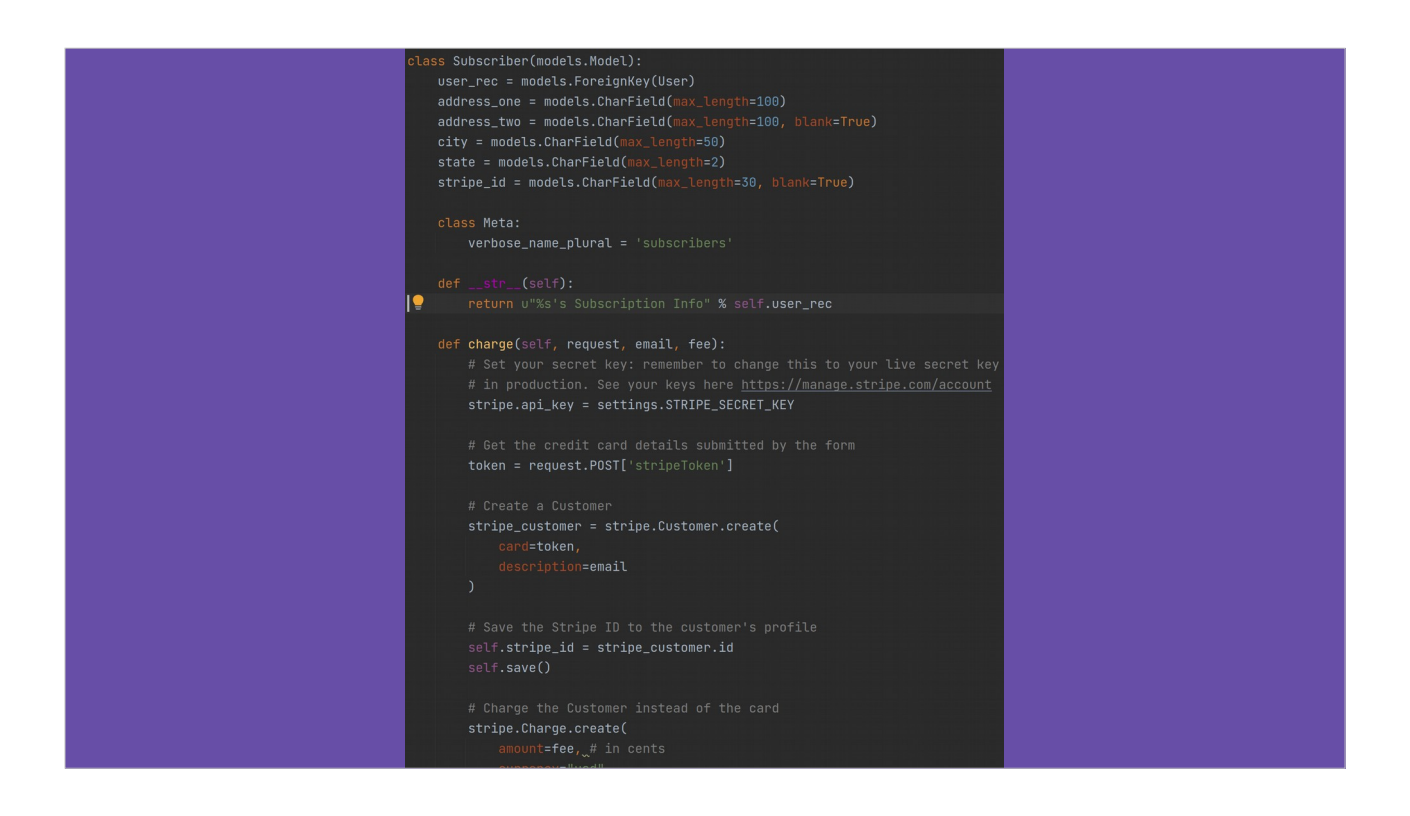

An example: a subscriber that has methods for putting charges on their card.

Not really a storage abstraction any more. There is no clear purpose for this class, as it interacts with the database as well as with other APIs. Also, this class will end up having 2000 lines and 100 methods. It is massive!

#### Model Managers

Put some methods into model manager.

Model managers are abstractions for database access. Every model class has a default manager, which is ModelClass.objects

- a bit more inconvenient
- instances must be passed
- not very SOLID either: purpose is supposed to be storage retrieval
- + probably correct placement for creation/copy methods

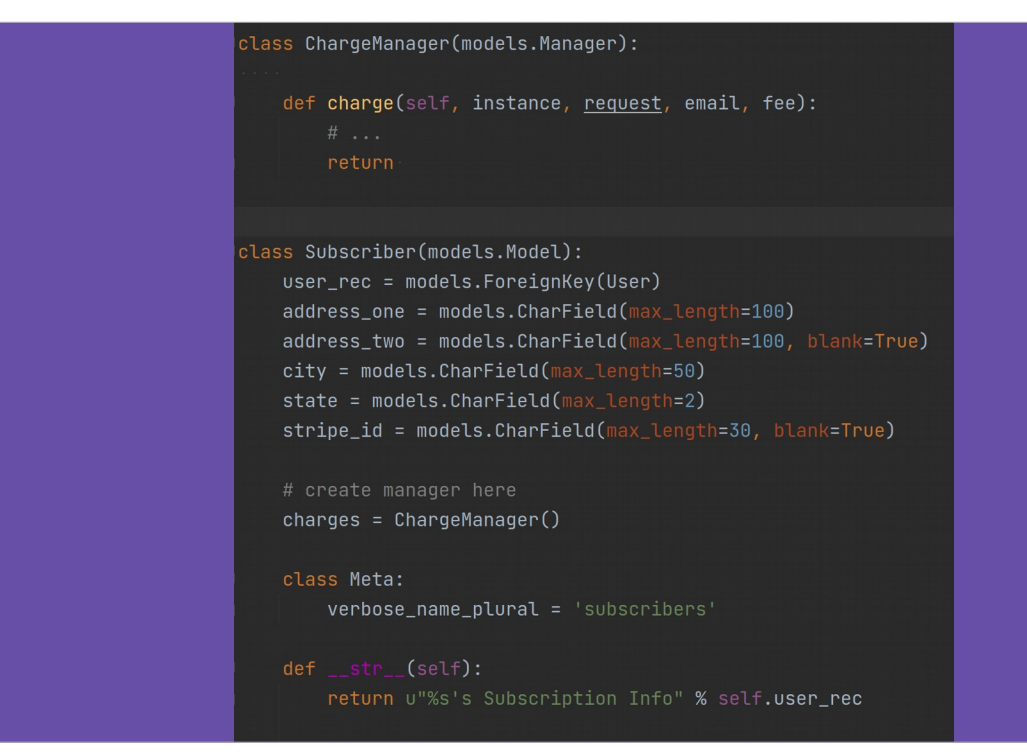

Separating out the previous example into a model manager is much cleaner.

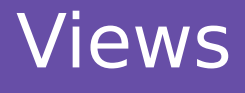

Let the view function do all the stuff.

Well, not all the stuff obviously: have auxiliary functions and classes and methods, of course!

- harder to reuse
- structure is ad-hoc, not easy to read
- + business logic is all in one place.

```
def charge(request, product_id):
product = Product.oobjects.get(id=product_id)subscriber = request.user.subscriber
email = request.user.emailfee = product. feereturn render(request, "subscriptions/charge.html", {
)
```
Let the view function do all the stuff.

Well, not all the stuff obviously: have auxiliary functions and classes and methods, of course!

- harder to reuse
- structure is ad-hoc, not easy to read
- + business logic is all in one place.

# Utility files/classes?

They exist, too, yes. I have them in each and every one of my projects, because it is just so hard to decide where code goes.

And sometimes that's the right place, too. For code that is needed in many different places or does not have a clear affiliation.

#### Examples

- Prepare some query: model or model manager, depends
- Create new model instance and save it: manager
- Create new model instance without saving: manager or model
- Create a new model instance from something else: manager or model
- Compute a value for a single model instance: model or view
- Compute a value for a single model instance depending on some value in the request: view or model method with request

#### Prepare a query

# Manager

- Prepare some query: model or model manager, depends
- Create new model instance and save it: manager
- Create new model instance without saving: manager or model
- Create a new model instance from something else: manager or model
- Compute a value for a single model instance: model or view
- Compute a value for a single model instance depending on some value in the request: view or model method with request

## Create new model instance And save it

# Manager

- Prepare some query: model or model manager, depends
- Create new model instance and save it: manager
- Create new model instance without saving: manager or model
- Create a new model instance from something else: manager or model
- Compute a value for a single model instance: model or view
- Compute a value for a single model instance depending on some value in the request: view or model method with request

## Create new model instance Without saving

# **Model**

- Prepare some query: model or model manager, depends
- Create new model instance and save it: manager
- Create new model instance without saving: manager or model
- Create a new model instance from something else: manager or model
- Compute a value for a single model instance: model or view
- Compute a value for a single model instance depending on some value in the request: view or model method with request

## Create new model instance From something else

# Manager

- Prepare some query: model or model manager, depends
- Create new model instance and save it: manager
- Create new model instance without saving: manager or model
- Create a new model instance from something else: manager or model
- Compute a value for a single model instance: model or view
- Compute a value for a single model instance depending on some value in the request: view or model method with request

## Compute a value For a single model instance

# Model method

- Prepare some query: model or model manager, depends
- Create new model instance and save it: manager
- Create new model instance without saving: manager or model
- Create a new model instance from something else: manager or model
- Compute a value for a single model instance: model or view
- Compute a value for a single model instance depending on some value in the request: view or model method with request

## Compute a value for a single model instance depending on some value in the request

# View

- Prepare some query: model or model manager, depends
- Create new model instance and save it: manager
- Create new model instance without saving: manager or model
- Create a new model instance from something else: manager or model
- Compute a value for a single model instance: model or view
- Compute a value for a single model instance depending on some value in the request: view or model method with request

#### Decisions, decisions!

There is no right way to do it, but there's also no wrong way to do it.

Don't be afraid to try things out. Don't be afraid to go back and change or rearrange things.

Do write tests, they will give you confidence when rearranging your code!

# That's all!

#### There's more!

#### https://github.com/shezi/djangounstuck https://discord.gg/bUsu9B6Ek6 https://t.me/djangoRhein

https://github.com/shezi/django-unstuck https://discord.gg/bUsu9B6Ek6 https://t.me/djangoRhein

My name is Johannes Spielmann. Email me at j@spielmannsolutions.com! I'm looking forward to talking to all of you!